# Dispense del corso di Metodi Numerici per le Equazioni Differenziali

# Progetto numerico al calcolatore - Parte I Topologia e assemblaggio della matrice di rigidezza

Mario Putti Dipartimento di Matematica – Universit`a di Padova

16 marzo 2015

# Indice

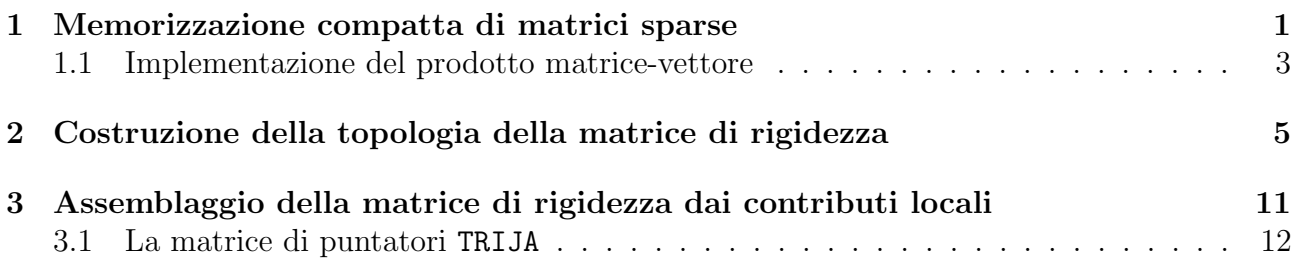

## <span id="page-1-0"></span>1 Memorizzazione compatta di matrici sparse

Esistono molti modi per memorizzare in maniera efficiente una matrice sparsa. Il modo descritto qui `e detto CRS (Compressed Row Storage). Vediamo come si procede nel caso di matrice simmetrica e nel caso di matrice non simmetrica.

Caso non simmetrico. Data una generica matrice A quadrata di ordine n, la tecnica di memorizzazione CRS prevede la generazione di 3 vettori:

- 1. SYSMAT: vettore di numeri reali contenente gli nt coefficienti non nulli della matrice A memorizzati in successione per righe;
- 2. JA: vettore di numeri interi contenente gli  $nt$  indici di colonna dei corrispondenti elementi memorizzati in SYSMAT;
- 3. IA: vettore di numeri interi con  $n + 1$  componenti, contenente le posizioni in cui si trova in SYSMAT il primo elemento di ciascuna riga di A.

Il vettore IA `e chiamato "vettore topologico" e talvolta indicato anche come TOPOL. L'uso congiunto di IA e JA consente di individuare qualsiasi elemento non nullo  $a_{ij}$  memorizzato in SYSMAT. Infatti, l'elemento  $a_{ij}$  si troverà in una posizione k del vettore SYSMAT compresa nell'intervallo  $IA(i) \leq k \leq IA(i + 1) - 1$  e tale per cui  $JA(k) = j$ . Queste due condizioni permettono di individuare univocamente k per cui SYSMAT $(k) = a_{ij}$ . Si noti che l'occupazione di memoria si riduce da n <sup>2</sup> numeri reali (generalmente in doppia precisione) a nt numeri reali (tipicamente  $nt < 0.05n^2$ ) e  $nt + n + 1$  numeri interi.

Facciamo un esempio numerico per rendere pi˘chiaro il concetto. Si consideri la seguente matrice A di dimensione  $6\times6$ , sparsa e non simmetrica:

$$
A = \left[ \begin{array}{cccccc} 4 & 0 & 7 & 0 & 0 & 0 \\ 3 & 4 & 0 & 2 & 0 & 0 \\ 0 & 2 & 4 & 0 & 4 & 0 \\ 0 & 0 & 7 & 4 & 0 & 1 \\ 1 & 0 & 0 & 3 & 4 & 0 \\ 1 & 1 & 0 & 0 & 3 & 4 \end{array} \right]
$$

.

Gli elementi non nulli sono  $nt = 18$ , mentre  $n^2 = 36$ , pertanto il grado di sparsità di A è il 50%. Trascurando i coefficienti nulli, la matrice A diventa:

$$
A' = \begin{bmatrix} 4 & 7 & & \\ 3 & 4 & 2 & \\ & 2 & 4 & 4 & \\ & 7 & 4 & 1 & \\ 1 & 3 & 4 & \\ 1 & 1 & 3 & 4 \end{bmatrix}.
$$

Il vettore SYSMAT ha dimensione 18 e risulta:

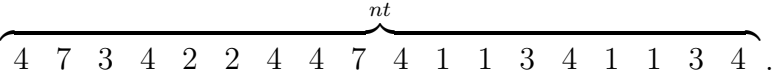

Il vettore JA ha la stessa dimensione di SYSMAT e per ogni coefficiente di quest'ultimo individua l'indice di colonna:

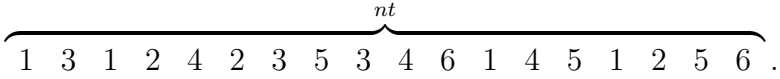

Il vettore IA, infine, individua la posizione in SYSMAT del primo coefficiente di ciascuna riga:

$$
\overbrace{1 \quad 3 \quad 6 \quad 9 \quad 12 \quad 15 \quad 19}^{n+1}.
$$

Si noti che che le componenti di IA sono necessariamente ordinate in senso strettamente crescente e che  $IA(n + 1) = nt + 1$ . Ciò si deduce immediatamente dal fatto che per individuare un elemento  $a_{ij}$  dell'ultima riga di A si deve cercare l'indice k della componente in SYSMAT nell'intervallo  $IA(n) \leq k \leq IA(n+1) - 1$ .

Caso simmetrico Nel caso in cui la matrice A sia simmetrica, come accade ad esempio nella soluzione agli elementi finiti dell'equazione differenziale ellittica di Laplace, il risparmio computazionale derivato dal sistema CRS viene incrementato memorizzando la sola parte triangolare alta, inclusa la diagonale principale, di A. In altri termini, vengono memorizzati solo i coefficienti  $a_{ij} \neq 0$  con  $j \geq i$  e si sfrutta la proprieti A secondo cui  $a_{ij} = a_{ji}$ .

La memorizzazione di A viene effettuata sempre mediante i tre vettori SYSMAT, JA e IA definiti nel paragrafo precedente, in cui tuttavia nt rappresenta il numero di coefficienti non nulli della triangolare alta e IA contiene le posizioni in cui si trova in SYSMAT l'elemento diagonale di ciascuna riga di A.

Anche in questo caso facciamo un esempio numerico per rendere pi˘chiaro il concetto. Si consideri la seguente matrice  $A$  di dimensione  $7 \times 7$ , sparsa e simmetrica:

$$
A = \left[\begin{array}{ccccccc} 10 & 0 & 0 & 0 & 1 & 0 & 2 \\ 0 & 1 & 0 & 3 & 0 & -1 & 0 \\ 0 & 0 & 4 & 0 & 0 & 0 & 1 \\ 0 & 3 & 0 & 2 & 1 & 0 & 0 \\ 1 & 0 & 0 & 1 & 5 & 0 & 0 \\ 0 & -1 & 0 & 0 & 0 & 1 & 0 \\ 2 & 0 & 1 & 0 & 0 & 0 & 20 \end{array}\right].
$$

Gli elementi non nulli sono 19, mentre se fosse piena ne avremmo 49. Tuttavia i coefficienti da memorizzare sono solamente quelli relativi alla parte superiore di A, di seguito evidenziati:

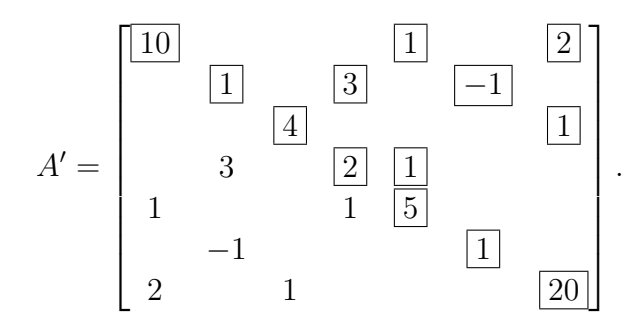

Il vettore SYSMAT avrà perciò dimensione  $nt = 13$  (7 elementi diagonali più 6 extra-diagonali) anziché 19, con un risparmio di memoria superiore al 30%, e sarà dato da:

$$
\begin{array}{c|cccc}\n & & & & \text{nt} \\
\hline\n10 & 1 & 2 & 1 & 3 & -1 & 4 & 1 & 2 & 1 & 5 & 1 & 20\n\end{array}.
$$

Il vettore JA con gli indici di colonna corrispondenti ha la stessa dimensione di SYSMAT e risulta:

$$
\begin{array}{c|cccc}\n & & & & \text{nt} \\
\hline\n1 & 5 & 7 & 2 & 4 & 6 & 3 & 7 & 4 & 5 & 5 & 6 & 7 \\
\end{array}
$$

Infine, il vettore IA possiede sempre dimensione  $n+1$  ed individua la posizione in SYSMAT degli elementi diagonali:

$$
\overbrace{1\quad 4\quad 7\quad 9\quad 11\quad 12\quad 13\quad 14}^{n+1}.
$$

Ad esempio,  $IA(3)=7$  significa che  $a_{33}$  è memorizzato in SYSMAT(7), come confermato anche dal fatto che  $JA(7)=3$ .

Come nel caso di matrici non simmetriche, si pone  $IA(n + 1) = nt + 1$ . Si noti anche che dovrà sempre essere  $IA(1)=1$  e  $IA(n) = nt$ , nonché  $JA(1)=1$  e  $JA(nt) = n$ .

#### <span id="page-3-0"></span>1.1 Implementazione del prodotto matrice-vettore

Lo schema del GCM necessita dell'operazione del prodotto matrice-vettore. L'implementazione di tale operazione al calcolatore risulta del tutto banale nel caso di memorizzazione tabellare della matrice, mentre è necessaria qualche attenzione qualora si utilizzi il sistema di rappresentazione CRS. Nel seguito distingueremo fra l'implementazione del prodotto matrice-vettore per matrici non simmetriche, più intuitivo, e per matrici simmetriche in cui si memorizza la sola triangolare alta.

Caso non simmetrico Si vuole calcolare il prodotto matrice-vettore:

<span id="page-4-0"></span>
$$
Av = w \tag{1.1}
$$

con A matrice quadrata non simmetrica di ordine  $n, v \in w$  vettori in  $\mathbb{R}^n$ . Si ricorda che la componente *i*-esima di  $w$  è pari alla somma dei prodotti degli elementi della riga i di A per i corrispodenti elementi di v:

<span id="page-4-1"></span>
$$
w_i = \sum_{j=1}^{n} a_{ij} v_j \tag{1.2}
$$

Se la matrice è memorizzata in modo compatto, gli elementi  $a_{ij}$  vanno opportunamente ricercati in SYSMAT mediante l'uso di IA, mentre gli indici j relativi alle colonne si trovano nel vettore intero JA. In particolare, gli elementi di A appartenenti alla riga i sono memorizzati in corrispondenza agli indici k del vettore SYSMAT compresi, per definizione di IA, nell'intervallo  $IA(i) \leq k \leq IA(i+1) - 1$ . Gli indici di colonna j, di conseguenza, sono memorizzati in JA(k). Il prodotto matrice-vettore con  $A$  non simmetrica e memorizzata in forma compatta può quindi essere calcolato implementando il seguente algoritmo:

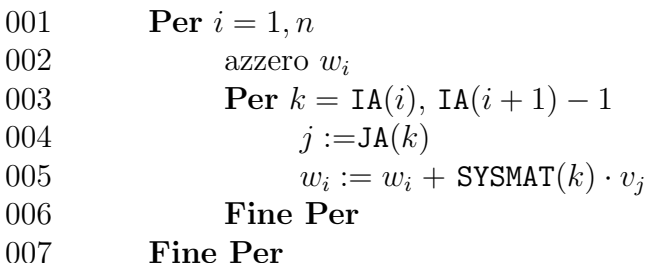

Si noti che è sempre utile azzerare il vettore soluzione prima di procedere all'implementazione del ciclo di sommatoria (riga 2), al fine di evitare l'uso improprio di valori precedentemente contenuti in w.

Caso simmetrico Si vuole ora calcolare il prodotto [\(1.1\)](#page-4-0) in cui la matrice simmetrica A `e memorizzata in formato CRS come descritto prima (e quindi memorizzando solo la parte triangolare. Poiché gli elementi  $a_{ij}$  con  $j < i$  non sono ora immediatamente disponibili nella sequenza di coefficienti della riga  $i$ , conviene scrivere la definizione  $(1.2)$  come:

<span id="page-4-2"></span>
$$
w_i = \sum_{j=1}^{i-1} a_{ji} v_j + \sum_{j=i}^{n} a_{ij} v_j
$$
\n(1.3)

avendo sfruttato la condizione per cui  $a_{ij} = a_{ji}$ . Dalla [\(1.3\)](#page-4-2) si deduce che il contributo a  $w_i$  relativo agli elementi con  $j \geq i$  può essere implementato in maniera del tutto analoga a quanto fatto nel paragrafo precedente, mentre il contributo relativo agli elementi con  $j$ i può essere determinato selezionando in SYSMAT le componenti k per cui JA $(k) = i$ , cioè appartenenti alla colonna i-esima. E' del tutto evidente, tuttavia, che questo modo di procedere, seppure intuitivo, risulta inapplicabile da un punto di vista pratico. Sarebbe, infatti, necessario procedere ad una ricerca su nt componenti per n volte, con un dispendio che renderebbe inutile il vantaggio fornito dalla memorizzazione compatta della matrice e, in certi casi, dalla convergenza accelerata del GCM.

Conviene osservare che gli elementi della triangolare alta della riga i, oltre a contribuire al calcolo di  $w_i$ , entrano in gioco, in virtdella simmetria di A, anche nel calcolo di  $w_j$ , con j pari all'indice di colonna dell'elemento considerato. All'interno del medesimo ciclo sulle righe i si aggiornerà pertanto non solo  $w_i$  ma anche tutti i  $w_i$  corrispondenti. L'algoritmo descritto nel precedente paragrafo viene quindi modificato nel modo seguente:

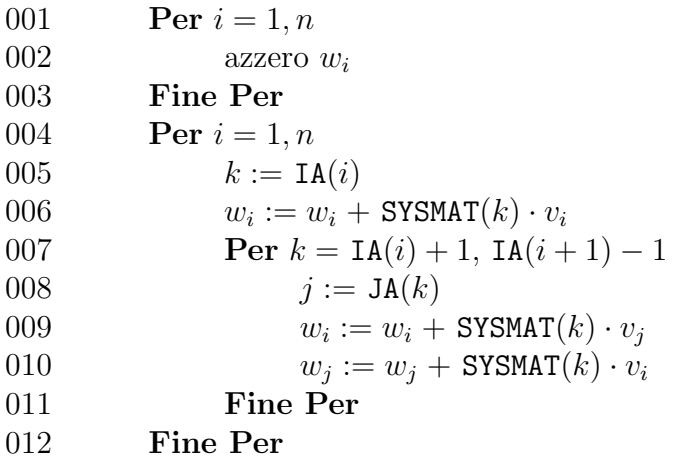

Si noti che, a differenza dell'algoritmo utilizzato per matrici non simmetriche, in questo caso l'azzeramento del vettore prodotto w va fatto con un ulteriore ciclo (righe 1-3) esterno a quello di calcolo di w. Inoltre, il contributo a  $w_i$  dato dall'elemento diagonale  $a_{ii}$  viene conteggiato a parte (riga 6) per evitare di considerarlo due volte nel ciclo successivo (corrisponde infatti al caso in cui  $i = j$ ).

### <span id="page-5-0"></span>2 Costruzione della topologia della matrice di rigidezza

Il metodo degli elementi finiti applicato alla soluzione di un'equazione differenziale lineare e stazionaria, cioè indipendente dal tempo, genera un sistema lineare la cui soluzione rappresenta

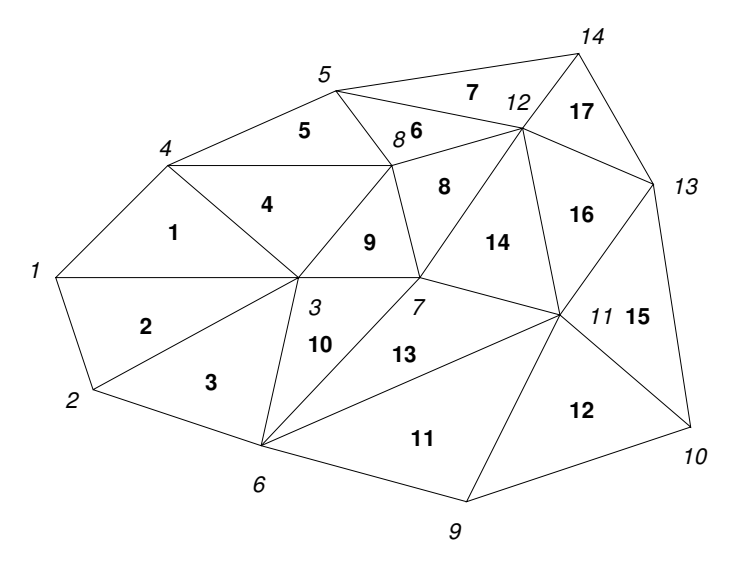

<span id="page-6-0"></span>Figura 2.1: Patch di elementi triangolari. In corsivo sono indicati gli indici dei nodi ed in grassetto gli indici degli elementi.

il vettore dei valori che la funzione incognita assume sui nodi con i quali è stato discretizzato il dominio di integrazione. La matrice di tale sistema è generalmente chiamata matrice di rigidezza e nel seguito verrà indicata con il simbolo  $H$ . Essa è sparsa e si adatta bene alle tecniche CSR.

La topologia della matrice di rigidezza, vale a dire gli indici  $i, j$  dei coefficienti non nulli in  $H$  è determinata univocamente dalla mesh di calcolo con cui si è discretizzato il dominio di interesse. In particolare, è la rete dei contatti nodali nella maglia computazionale a stabilire la posizione degli elementi non nulli di H. Gli elementi non nulli della riga i corrispondono infatti agli indici di colonna  $j$  dei nodi con cui  $i$  risulta in contatto.

Per chiarire il concetto, ci si riferisca al patch di elementi riportato in Figura [2.1.](#page-6-0) Ad esempio, nella riga 7, relativa al valore assunto dalla funzione incognita nel nodo 7, gli elementi di H non nulli saranno:

$$
h_{7,3}
$$
  $h_{7,6}$   $h_{7,7}$   $h_{7,8}$   $h_{7,11}$   $h_{7,12}$ 

Ciò è naturale conseguenza del fatto che i polinomi che interpolano la soluzione approssimata in ciascun elemento finito hanno supporto locale. È ovvio che se il nodo  $i$  è in contatto con il nodo j, anche j sarà in contatto con i, e quindi la matrice H avrà una topologia simmetrica. Si osservi che, tuttavia, la simmetria della topologia non implica necessariamente la simmetria di  $H$  che, invece, nei casi di nostro interesse è assicurata dalla forma dei contributi locali, come si vedrà meglio in seguito. Risulta pertanto sufficiente memorizzare le posizioni  $h_{i,j}$  per cui  $j \geq i$ . A partire dalla tabella dei contatti nodali, definita dalla maglia computazionale, è dunque possibile costruire i vettori JA e IA che individuano la topologia di H. Vediamo nel dettaglio l'implementazione di questa procedura sull'esempio di Figura [2.2.](#page-7-0) La mesh di calcolo viene

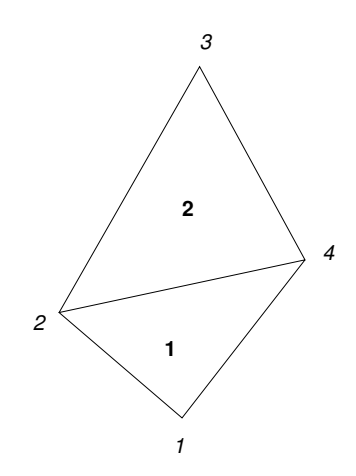

<span id="page-7-0"></span>Figura 2.2: Patch di due elementi triangolari.

descritta dalla successione dei nodi e dalla topologia degli elementi. Avremo pertanto in input le seguenti strutture dati:

• coordinate nodali (es. file coord generato da MeshMaker):

4 : numero di nodi n 1  $x_1$   $y_1$ 2  $x_2$   $y_2$ 3  $x_3$   $y_3$ 4  $x_4$   $y_4$ 

• successione dei nodi in senso antiorario e indice di zona per ciascun elemento (es. file topol generato da MeshMaker):

2 : numero di elementi ne 1 2 1 4 1 2 4 3 2 1

Dai contatti nodali, si deduce che la matrice di rigidezza, di dimensione  $n \times n$ , avrà la seguente struttura:

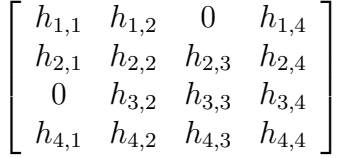

Grazie alla simmetria di H, si memorizza la sola parte triangolare alta inclusa la diagonale principale. Si verifica immediatamente che il vettore JA degli indici di colonna di  $nt = 9$ componenti risulta:

 $JA = 1$  2 4 2 3 4 3 4 4

mentre il vettore IA di  $n + 1 = 5$  componenti contenente le posizioni in SYSMAT, e quindi in JA, degli elementi diagonali è:

$$
\texttt{IA} = 1 \ 4 \ 7 \ 9 \ 10
$$

Applichiamo ora una procedura automatica che consenta di costruire JA dal file topol. Definiamo  $n_1$  come il massimo numero di contatti nodali ammessi dalla griglia del problema, cioè il massimo numero di elementi non nulli che possiamo trovare su ciascuna riga di H. Nel caso in esame, n1 = 4 e di conseguenza il massimo numero di elementi non nulli da memorizzare sarà  $nt = n1 \cdot n = 16$ . Il vettore JA viene generato come una successione di nt componenti intere, inizialmente nulle, che possiamo interpretare come  $n$  celle, corrispondenti alle  $n$  righe di H, ciascuna composta di n1 elementi. In esse andranno inseriti gli indici di colonna degli elementi non nulli incontrati in ciascuna riga:

0 0 0 0 0 0 0 0 0 0 0 0 0 0 0 0

Il primo elemento di ogni cella corrisponde all'elemento diagonale, il cui indice di colonna  $j \in$ uguale all'indice di riga i. Ciò significa che la prima componente di ogni cella deve essere pari all'indice della cella stessa, cioè sarà 1 nella prima cella, 2 nella seconda, e così via:

$$
\begin{array}{c|cccccc} 1 & 0 & 0 & 0 & 2 & 0 & 0 & 0 & 3 & 0 & 0 & 0 & 4 & 0 & 0 & 0 \end{array}
$$

Per determinare i vari contatti nodali si esegue un ciclo sugli elementi della griglia di calcolo. Si consideri il triangolo 1 definito dalla successione di nodi  $2, 1, 4$ . Poiché nella cella i vanno inseriti solamente i contatti nodali relativi alla parte triangolare alta di  $H$ , cioè gli indici j tali che  $j \geq i$ , conviene ordinare gli indici dei nodi in senso crescente:

$$
2\ 1\ 4\ \Rightarrow\ 1\ 2\ 4
$$

Si osservi che tale successione ordinata è utile solamente ai fini della determinazione della topologia di H, mentre per il calcolo dei contributi locali va mantenuta la successione originaria in senso antiorario. E consigliabile, pertanto, fare uso di un vettore ausiliario locale  $I1(3)$  in cui memorizzare provvisoriamente la sequenza nodale ordinata in senso crescente. Con un ciclo sulle componenti di I1 appare ora chiaro che nella prima cella vanno aggiunti i contatti nodali 2 e 4, nella seconda va aggiunto il contatto 4 e nella quarta non va aggiunto nulla:

 $24024003000400$ 

Seguiamo la medesima procedura per il triangolo 2. Viene creato il vettore I1 con la sequenza nodale ordinata in senso crescente:

$$
4\ 3\ 2\ \Rightarrow\ 2\ 3\ 4
$$

Nella seconda cella vanno aggiunti i contatti ai nodi 3 e 4. A causa del modo in cui vengono memorizzati gli indici di colonna in JA, l'intero 3 va inserito fra il 2 ed il 4 già presenti, spostando quindi l'ultimo indice avanti di una posizione. Inoltre, poiché il contatto con il nodo 4 è già stato individuato, null'altro va aggiunto alla seconda cella. Infine, nella terza cella va introdotto il contatto con il nodo 4:

### $\boxed{1\ 2\ 4\ 0\ 2\ 3\ 4\ 0\ 3\ 4\ 0\ 0\ 4\ 0\ 0\ 0}$

Va da sé che nell'ultima cella non andrà mai aggiunto nessun contatto. Si noti ora che il vettore così determinato corrisponde, a meno degli zeri, al vettore JA cercato.

La procedura seguita per la costruzione di JA può quindi essere riassunta nel seguente algoritmo: 001  $nt := n1 \cdot n$ 

```
002 Per i = 1, nt003 JA(i) := 0004 Fine Per
005 Per i = 1, nt con passo n1
006 JA(i) := (i + n1 - 1) / n1007 Fine Per
008 Per k = 1, ne009 ordinamento nodi in senso crescente in I1(3)
010 Per j = 1, 2011 m := (\mathbf{I1}(j) - 1) \cdot n\mathbf{1} + 1012 Per i = j + 1, 3013 m := m + 1014 Se JA(m) = 0015 JA(m) := I1(i)016 vai all'istruzione 030
017 Fine Se
018 Se JA(m) < 11(i)019 vai all'istruzione 013
020 Fine Se
021 Se JA(m) > I1(i)022 sposta gli elementi della cella una posizione in avanti
023 controlla che la posizione dell'ultimo elemento sia \langle n1 \cdot 11(i) \rangle024 JA(m) := I1(i)025 vai all'istruzione 030
026 Fine Se
027 Se JA(m) = I1(i)028 vai all'istruzione 030
029 Fine Se
030 continua
031 Fine Per
032 Fine Per
033 Fine Per
```
La costruzione del vettore IA è ora quasi immediata. La posizione dell'elemento diagonale della riga i corrisponde, infatti, al primo elemento della cella i in JA, vale a dire  $(i - 1) \cdot n1 + 1$ . Il valore così determinato va quindi depurato del numero di zeri rimasti nelle celle precedenti. Il corrispondente algoritmo pu`o pertanto essere scritto nel modo seguente:

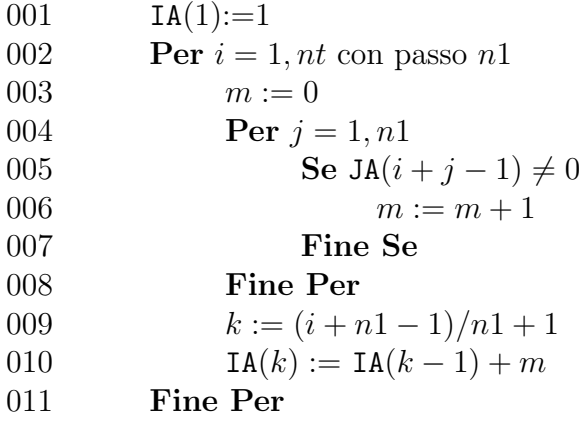

Si noti che mediante l'algoritmo appena riportato la componente n+1-esima di IA viene calcolata automaticamente.

Infine, è necessario compattare il vettore JA eliminando tutti gli zeri in esso contenuti. Per far questo è sufficiente scorrere le componenti di JA e, quando si incontra una componente nulla, spostare tutte le successive indietro di una posizione. Il numero di termini non nulli di JA, che alla fine della procedura sono raggruppati nelle prime posizioni, è il vero  $nt$ .

Per eseguire in modo più efficiente questa operazione conviene, mano a mano che si scorrono le componenti di JA, contare i termini non nulli e spostare l'm-esimo termine diverso da zero in posizione  $m$ . Tale posizione sarà necessariamente minore o tutt'al più uguale all'indice della componente raggiunta nello scorrimento. Per effettuare la compattazione di JA si pu`o pertanto utilizzare il seguente algoritmo:

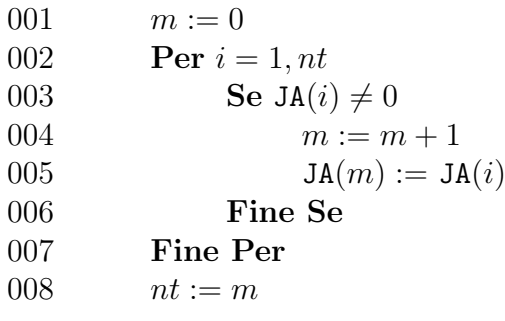

Poiché sappiamo che IA $(n + 1)$  deve essere uguale a  $nt + 1$ , ma i due termini sono stati calcolati indipendentemente uno dall'altro, è sempre consigliabile controllare la consistenza della procedura verificando che effettivamente tale condizione sia rispettata.

Un'implementazione efficiente degli algoritmi per la costruzione della topologia della matrice di rigidezza è proposta nella subroutine TOPOL.F, messa a disposizione dello studente.

# <span id="page-11-0"></span>3 Assemblaggio della matrice di rigidezza dai contributi locali

Definita la topologia della matrice di rigidezza H mediante la costruzione dei vettori JA e IA, `e ora necessario ricavare il vettore il coefficienti non nulli SYSMAT. Come si vedr`a meglio in seguito, la matrice globale H si ottiene da un processo di assemblaggio dei contributi locali calcolati su ciascun elemento finito che viene generalmente indicato con la seguente simbologia:

$$
H_{i,j} = \sum_e H_{i,j}^{(e)}
$$

I contributi locali sono contenuti in una matrice  $H^{(e)}$  di dimensione  $n^{(e)} \times n^{(e)}$ , dove  $n^{(e)}$  è il numero di nodi individuati nell'elemento finito prescelto. Ad esempio, con una griglia triangolare la matrice di rigidezza locale  $H^{(e)}$  ha dimensione  $3 \times 3$ .

Si consideri il generico elemento triangolare di nodi i, j, m, in cui i è il primo nodo, j il secondo ed m il terzo. L'operazione di assemblaggio viene eseguita collegando a ciascun elemento della matrice locale la posizione corrispondente nella matrice globale. Ad esempio, il coefficiente locale  $h^{(e)}_{1.1}$  $1,1,1,1$ , che si riferisce al primo nodo dell'elemento  $e$ , andrà collegato al coefficiente diagonale globale  $h_{i,i}$ , mentre il coefficiente  $h_{1,2}^{(e)}$  $1,2,$  che si riferisce all'interazione del primo col secondo nodo di e, va collegato ad  $h_{i,j}$ , e così via. Poiché ad uno stesso nodo concorrono più elementi finiti, ci sono più termini locali provenienti da diversi elementi che andranno collegati al medesimo termine globale. Essi perciò andranno sommati ai valori precedentemente accumulati nella matrice di rigidezza globale.

Per chiarire il concetto, si consideri nuovamente il patch di elementi di Figura [2.1.](#page-6-0) Supponiamo di eseguire l'assemblaggio del contributo locale dell'elemento 13 caratterizzato dalla successione nodale 7, 6, 11. La matrice di rigidezza locale si collega ai nodi globali secondo il seguente schema:

$$
\begin{array}{c|cc} & 7 & 6 & 11 \\ \hline 7 & h_{1,1}^{(13)} & h_{1,2}^{(13)} & h_{1,3}^{(13)} \\ 6 & h_{2,1}^{(13)} & h_{2,2}^{(13)} & h_{2,3}^{(13)} \\ 11 & h_{3,1}^{(13)} & h_{3,2}^{(13)} & h_{3,3}^{(13)} \end{array}
$$

da cui si evince immediatamente che  $h_{1,1}^{(13)}$  $_{1,1}^{(13)}$  andrà collegato all'elemento  $h_{7,7}$ ,  $h_{1,2}^{(13)}$  $_{1,2}^{(13)}$  all'elemento  $h_{7,6},\,h_{1,3}^{(13)}$  $1.3$ <sup>(13)</sup> all'elemento  $h_{7,11}$ , e così via. Si osservi che, peraltro, a causa della simmetria di H,

vengono memorizzati solo gli elementi relativi alla parte triangolare alta della matrice globale, per cui del contributo locale dato dal triangolo 13 interesseranno solamente gli elementi diagonali e quelli relativi ad  $h_{6,7}$ ,  $h_{6,11}$  ed  $h_{7,11}$ .

Come precedentemente accennato, per calcolare i termini globali di  $H$  si sommano i termini locali che concorrono al medesimo nodo. Ad esempio, l'assemblaggio del termine diagonale  $h_{7,7}$ viene effettuato sommando tutti i contributi locali derivanti dagli elementi che afferiscono al nodo 7. Nel caso in esame, si tratta degli elementi 8, 9, 10, 13 e 14, descritti nel file topol nel modo seguente:

...

L'elemento globale  $h_{7,7}$  risulterà pertanto:

$$
h_{7,7} = h_{2,2}^{(8)} + h_{3,3}^{(9)} + h_{3,3}^{(10)} + h_{1,1}^{(13)} + h_{1,1}^{(14)}
$$

Ad esempio, l'elemento extra-diagonale  $h_{7,11}$  riceverà un contributo dai soli elementi che hanno in comune il lato definito dai nodi  $7$  e 11, cioè i triangoli  $13$  e  $14$ . Dunque si avrà:

 $h_{7,11} = h_{1,3}^{(13)} + h_{1,2}^{(14)}$ 1,2

#### <span id="page-12-0"></span>3.1 La matrice di puntatori TRIJA

L'operazione di assemblaggio della matrice di rigidezza globale è resa più complessa dalla memorizzazione compatta di H. L'elemento globale  $h_{i,j}$  va, infatti, sempre cercato nel vettore SYSMAT a partire dalla posizione  $IA(i)$  attraverso lo scorrimento delle componenti di JA. Per facilitare tale operazione, si può definire una matrice tridimensionale di puntatori denominata TRIJA (Figura [3.1\)](#page-13-0).

La matrice tridimensionale TRIJA è un insieme di matrici  $3 \times 3$  generate per ciascun elemento triangolare. L'elemento  $TRIJA(i, j, k)$  individua l'indice *ind* della componente del vettore SYSMAT relativo alla matrice globale  $H$  a cui va aggiunto il contributo locale  $h_{i,j}^{(k)}$ , cioè il termine in posizione  $(i, j)$  della matrice locale generata sull'elemento k.

Determiniamo, ad esempio, la componente della matrice TRIJA relativa all'elemento 2 della patch riportata in Figura [2.2.](#page-7-0) Data la successione dei nodi 4,3,2, il contributo locale alla matrice di rigidezza possiede la seguente struttura:

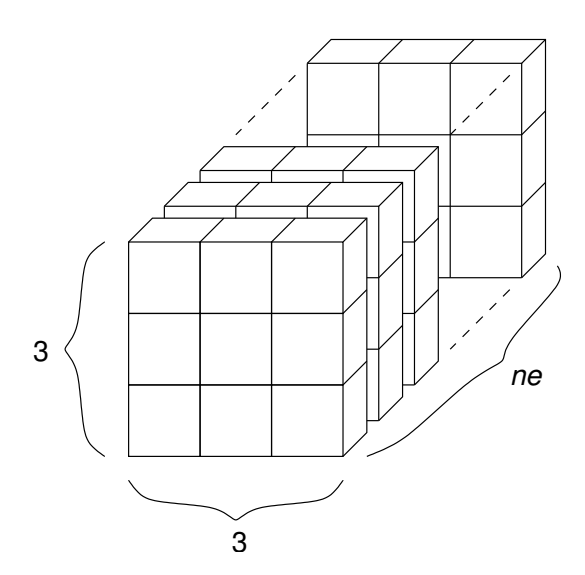

<span id="page-13-0"></span>Figura 3.1: Struttura della matrice tridimensionale dei puntatori TRIJA.

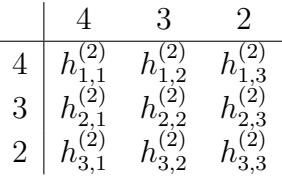

La corrispondente matrice  $TRIJA(i, j, 2)$  avrà coefficienti non nulli solo nei termini per cui, detti  $ii e j j g$ li indici globali dei nodi, vale  $jj \geq ii$ . Ad esempio, l'elemento  $h_{1,1}^{(2)}$  $_{1,1}^{(2)}$  corrisponde ad  $ii = jj = 4$ , cioè all'elemento diagonale della matrice globale  $h_{4,4}$ . La posizione *ind* in SYSMAT di tale elemento è individuata da  $IA(ii)$ , vale a dire 9 nel caso in esame. Agli elementi  $h_{1,2}^{(2)}$  $\binom{2}{1,2}, h_{1,3}^{(2)}$ 1,3 e  $h_{2,3}^{(2)}$  $\frac{1}{2,3}$  corrispondono indici  $jj < ii$  e pertanto gli elementi ad essi collegati in TRIJA sono nulli. L'elemento  $h_{2,1}^{(2)}$  $2,1$  contribuisce, invece, al termine globale  $h_{3,4}$ , la cui posizione *ind* in SYSMAT è determinata partendo da  $IA(3)$  e scorrendo JA fintantoché si trova l'indice 4. Nel caso in esame, quindi, l'elemento corrispondente in TRIJA è 8. Proseguendo in questo modo per gli altri contributi locali, si trova  $TRIJA(i, j, 2)$ :

$$
\begin{array}{ccccc}\n9 & 0 & 0 \\
8 & 7 & 0 \\
6 & 5 & 4\n\end{array}
$$

La procedura appena descritta può essere implementata mediante il seguente algoritmo:

001 **Per**  $k = 1, ne$ 002 trasferimento nodi dell'elemento k in I2(3)

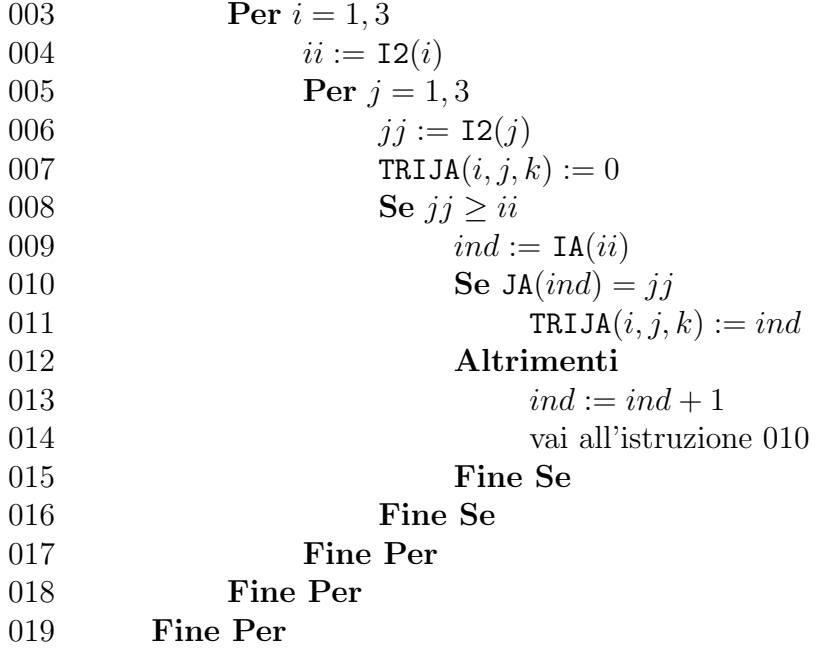

Determinata la matrice dei puntatori TRIJA, l'operazione di assemblaggio dei contributi locali sulla matrice globale diventa pressoché immediata.